Prior Learning:

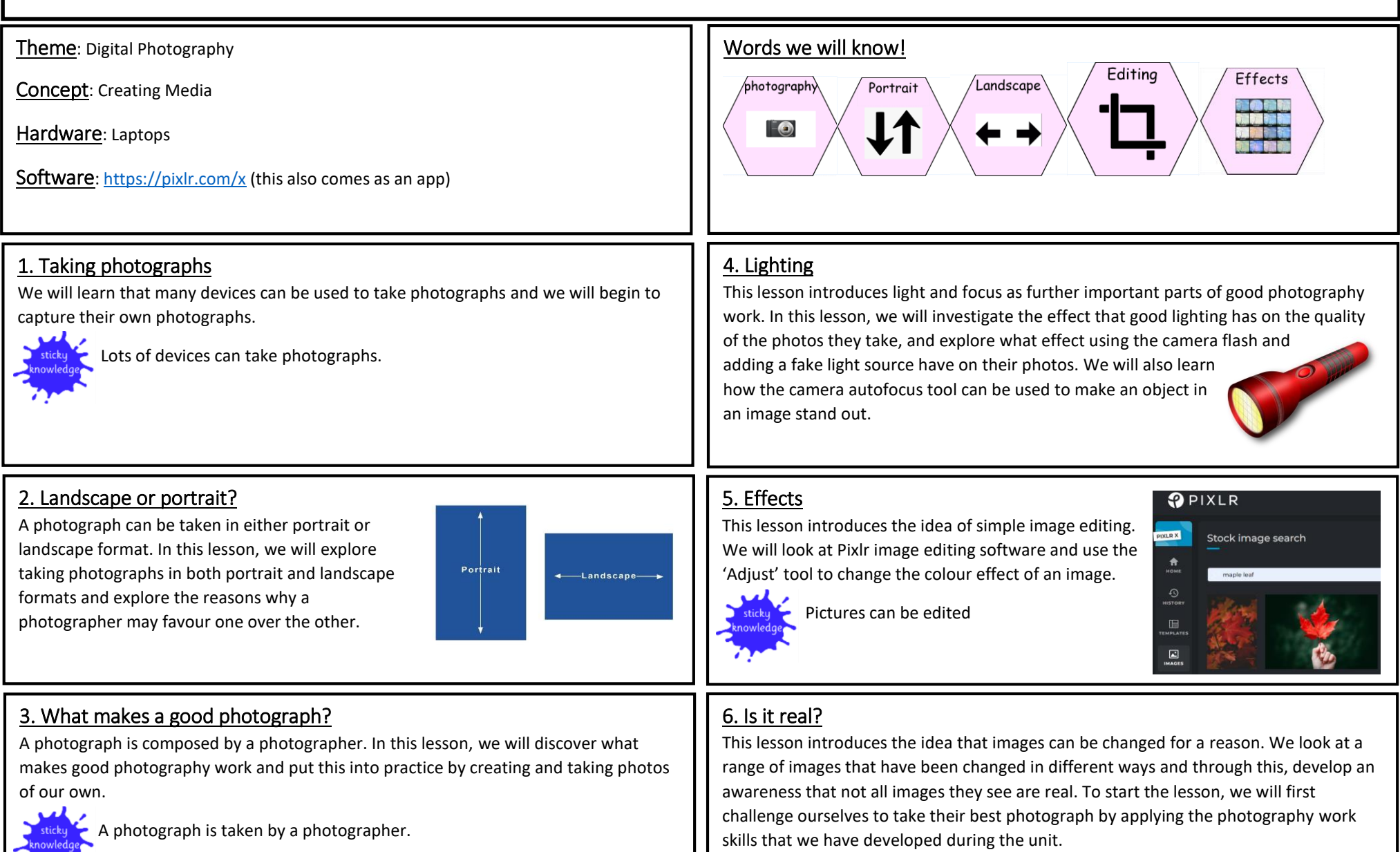